# <span id="page-0-1"></span><span id="page-0-0"></span>**Statistical disclosure control and synthetic data generation using R**

<span id="page-0-7"></span><span id="page-0-6"></span><span id="page-0-5"></span><span id="page-0-3"></span><span id="page-0-2"></span>**Alexander Kowarik,**  Head of Statistical Methods and Survey Methodology

<span id="page-0-10"></span><span id="page-0-9"></span><span id="page-0-8"></span><span id="page-0-4"></span>**Johannes Gussenbauer** Statistical Methods and Survey Methodology

<span id="page-0-13"></span><span id="page-0-11"></span>Vienna, 21 November 2023

<span id="page-0-12"></span>www.statistik.at

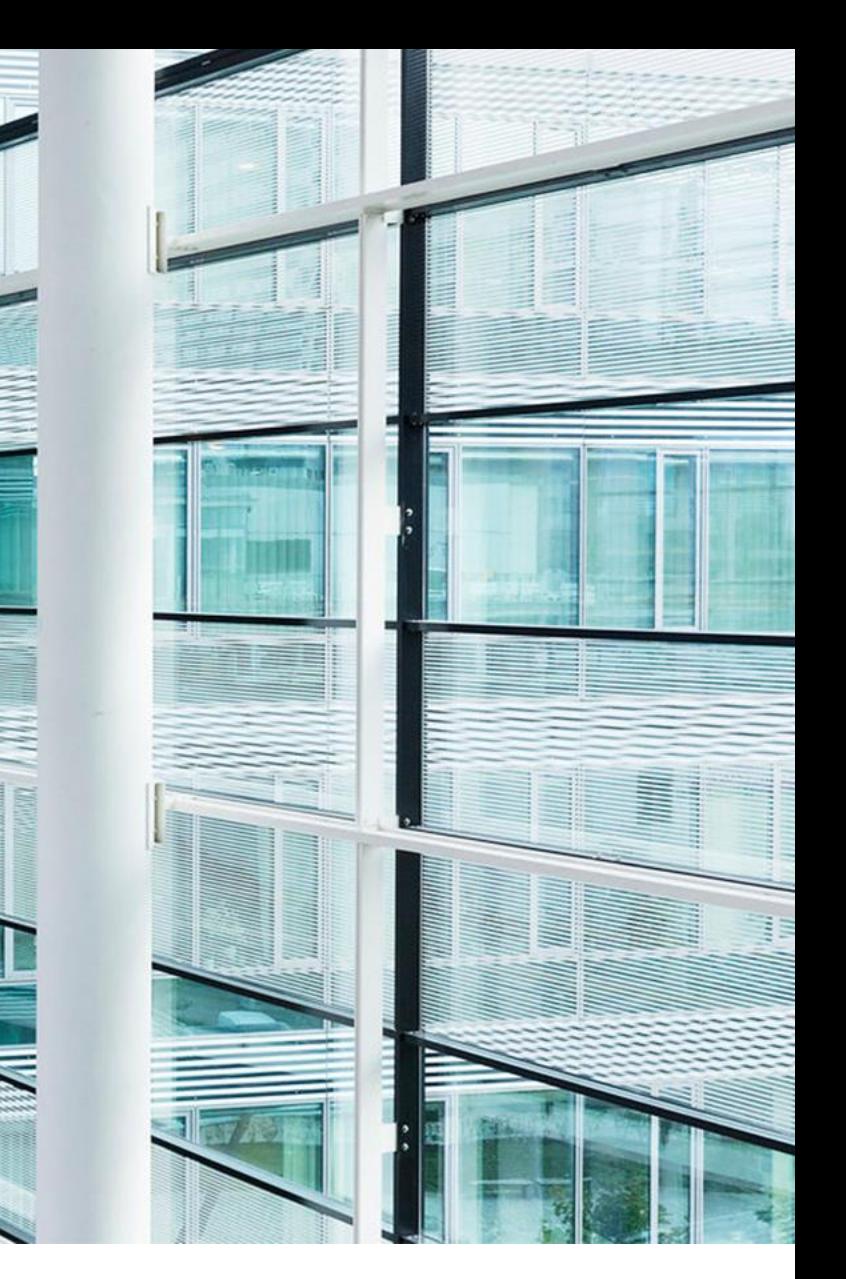

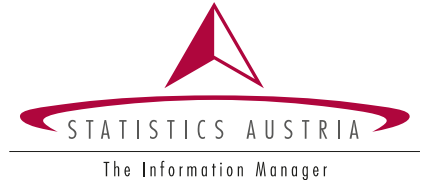

Independent statistics for evidence-based decision making

#### **Content**

- SDC methods vs. synthetic data
- Micro data protection with sdcMicro
	- sdcApp(): Graphical User Interface
	- Target record swapping in R
- Anonymization of tabular data
- SDC for tabular data

### **Motivation**

### Who is this person? Synthetic data

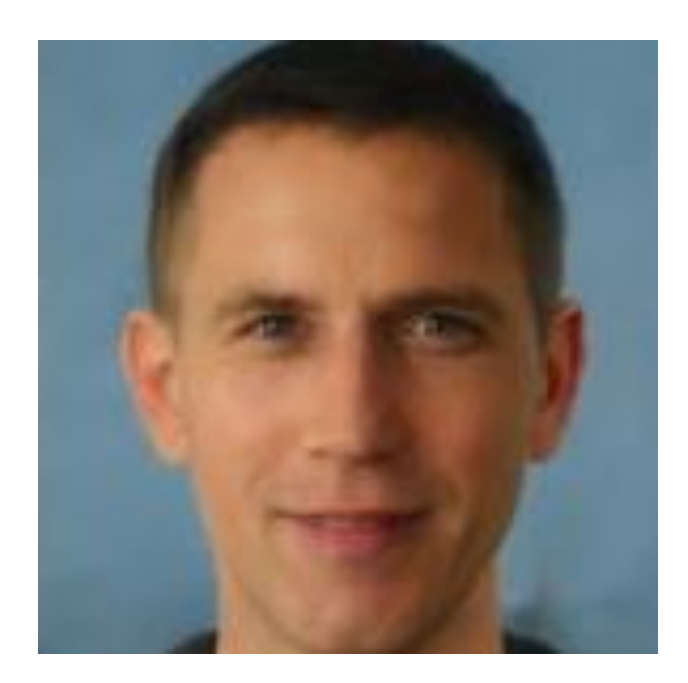

Sources: [https://twitter.com/Chicken3gg/status/1274314622447820801,](https://twitter.com/Chicken3gg/status/1274314622447820801) https://pbs.twimg.com/media/EbBrAKNX0A0NSO8?format=jpg&name=medium

### Who is this person? SDC applied

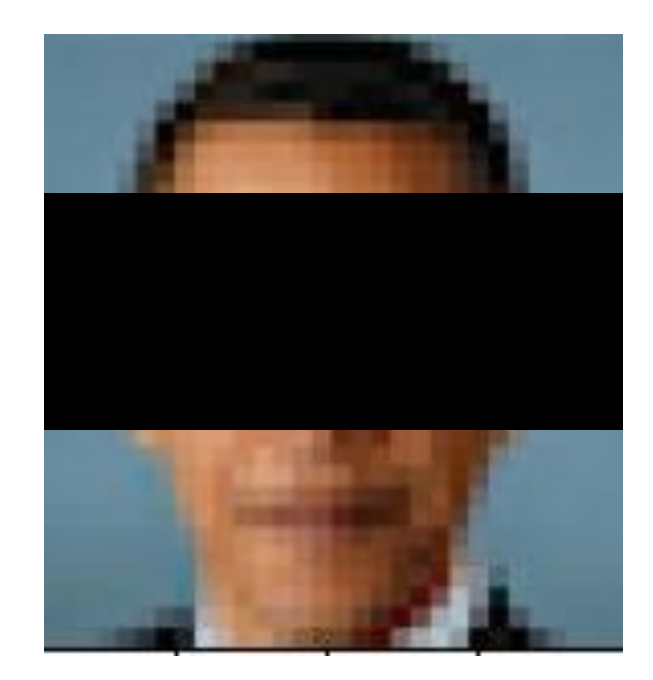

Sources: <https://twitter.com/Chicken3gg/status/1274314622447820801>; [https://en.wikipedia.org/wiki/Social\\_policy\\_of\\_the\\_Barack\\_Obama\\_administration#/media/File:Official\\_portrait\\_of\\_Barack\\_Obama.jpg](https://en.wikipedia.org/wiki/Social_policy_of_the_Barack_Obama_administration#/media/File:Official_portrait_of_Barack_Obama.jpg); https://pbs.twimg.com/media/EbBrAKNX0A0NSO8?format=jpg&name=medium

#### www.statistik.at Slide 5

### SDC Methods vs. Synthetic Data Which approach is better?

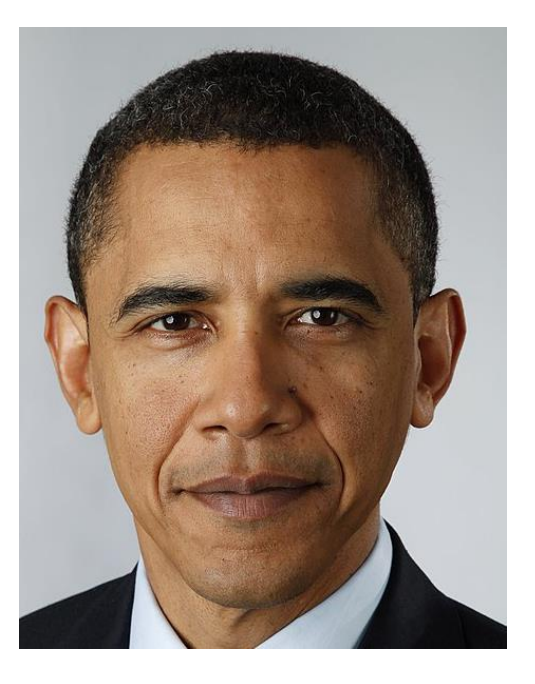

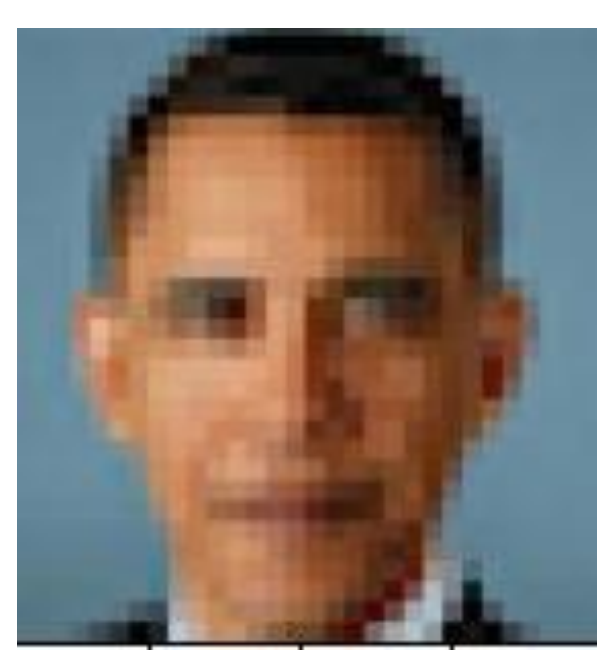

#### Original data (a) The SDC applied and  $\sim$  / Synthetic data

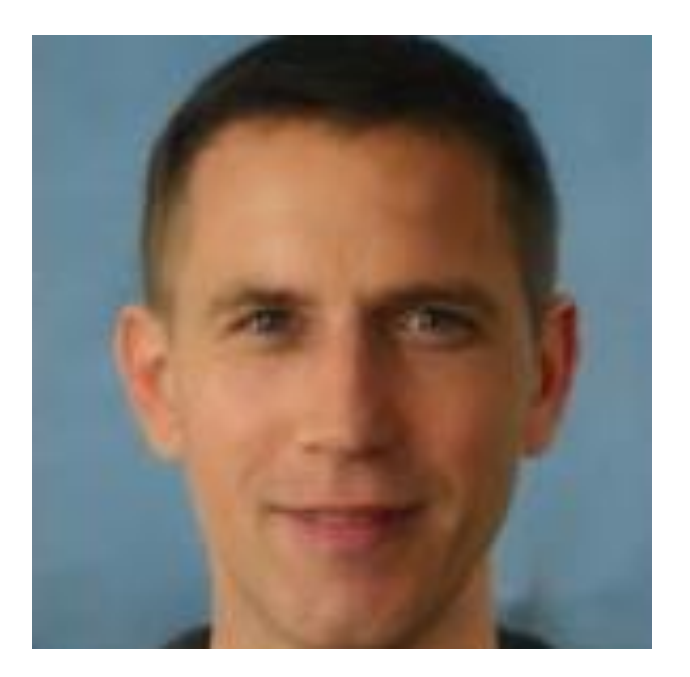

Sources: <https://twitter.com/Chicken3gg/status/1274314622447820801>; https://en.wikipedia.org/wiki/Social\_policy\_of\_the\_Barack\_Obama\_administration#/media/File:Official\_portrait\_of\_Barack\_Obama.jpg

### SDC Methods vs. Synthetic Data Which one is better?

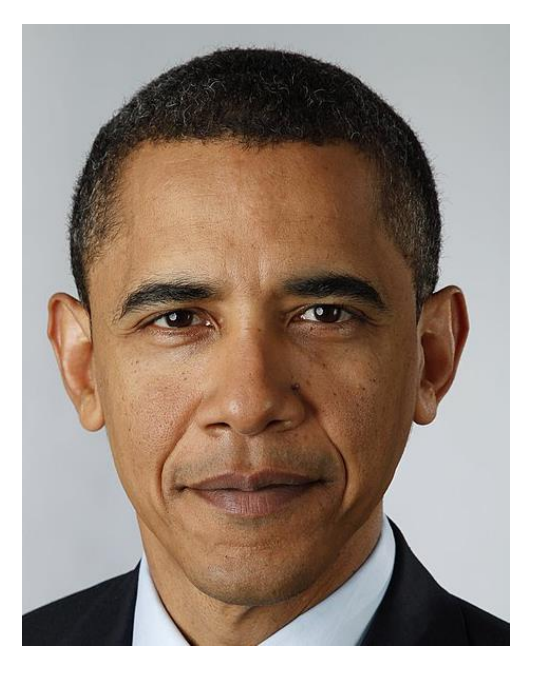

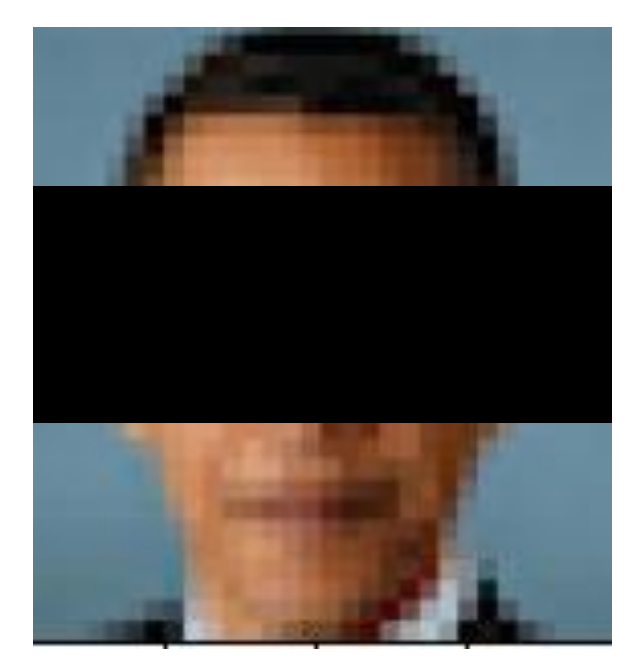

#### Original data (a) The SDC applied and  $\sim$  / Synthetic data

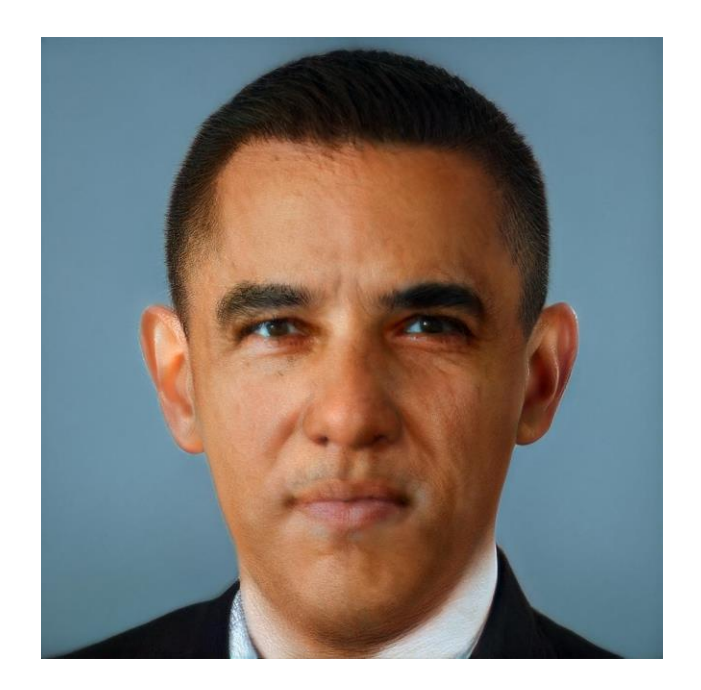

Sources: <https://twitter.com/Chicken3gg/status/1274314622447820801>; [https://en.wikipedia.org/wiki/Social\\_policy\\_of\\_the\\_Barack\\_Obama\\_administration#/media/File:Official\\_portrait\\_of\\_Barack\\_Obama.jpg](https://en.wikipedia.org/wiki/Social_policy_of_the_Barack_Obama_administration#/media/File:Official_portrait_of_Barack_Obama.jpg); https://pbs.twimg.com/media/EbBrAKNX0A0NSO8?format=jpg&name=medium

#### www.statistik.at Slide 7

#### SDC Methods vs. Synthetic Data Which one is better?

Original data / SDC applied / Synthetic data

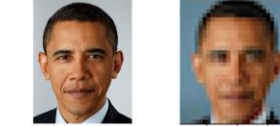

www.statistik.at

- Seven <u>reactive the condition of the experiment</u> reactive assess reportions using other data, down per instance would not be print of heat, down as

SDC Methods vs. Synthetic Data Which one is better?

Original data / SDC applied / Synthetic data

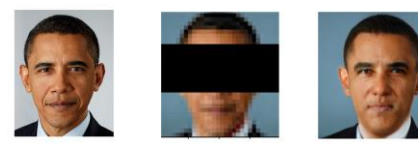

 $% \mathcal{L}_{\mathrm{M}}$  . The contribution contribution of the contribution of  $\mathcal{L}_{\mathrm{M}}$  and  $\mathcal{L}_{\mathrm{M}}$  and  $\mathcal{L}_{\mathrm{M}}$  . The contribution of the contribution of the contribution of the contribution of the contribution of one' print of the Sanat Chang administratorisal a Chan potter of Sanat Chemical www.statistik.at

Side 4

Side 3

### SDC methods vs. Synthetic data Both: Reducing risk / Maximizing utility

• More complicated for hierachical data, e.g. households

- Re-identification risk != 0
- Loss of granularity - Individual/manual approach

Both  $/$  SDC applied  $/$  Synthetic data

- High granularity
- Complex generation process
- Re-identification risk harder to assess (attribute disclosure, membership inference)

### **Micro data protection**

₹

### Micro data protection in R sdcMicro

- Released versions are on CRAN: <https://cran.r-project.org/web/packages/sdcMicro>
- Development version and issue tracking on Github: <https://github.com/sdcTools/sdcMicro>
- Collaborative development with colleagues from Statistics Austria and other institutions
- Documentation:

<http://sdctools.github.io/sdcMicro/>

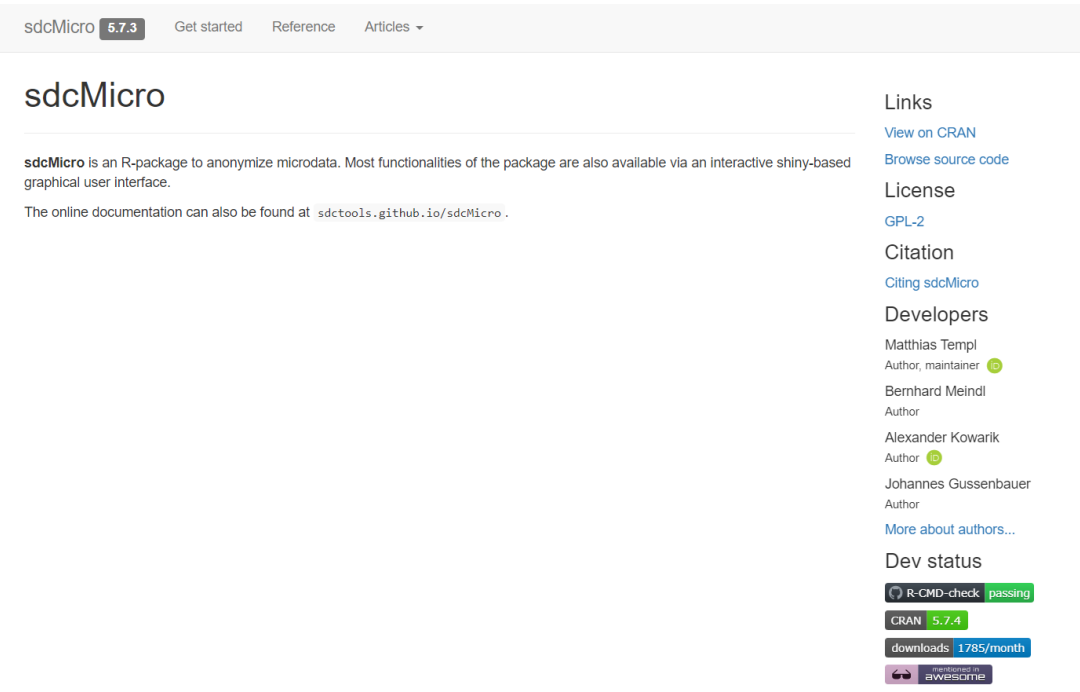

### sdcMicro Categorical variables

- Risk estimation:
	- Concept of k-anonymity and
	- various methods to estimate the disclosure risk (individual risk, global risk, suda2)
- Deterministic methods
	- Non-perturbative protection methods
		- Top- and bottom coding
		- Recoding
		- Local suppression
		- $-$  Probabilistic methods
	- Perturbative protection methods
		- (Rank) swapping
		- Post-randomization (pram)

### sdcMicro Numerical variables

- Deterministic protection methods
	- Top- and bottom coding
	- Microaggregation
	- Rounding
- Perturbative protection methods based on randomness
	- Noise addition
	- (Rank)swapping
	- $-$  Shuffling

### sdcMicroObj

- The S4-class sdcMicroObj Slots
	- $-$  original Data (@origData)
	- modified (key) variables (@manipKeyVars, @manipNumVars, …)
	- $-$  categorical key variables (@keyVars)
	- $-$  numerical key variables (@numVars)
	- $-$  computed disclosure risk (@risk)
	- previous object (@prev)

### sdcMicroObj methods

- The S4-class sdcMicroObj (some) Methods:
	- addNoise(): add noise to numerical key variables
	- Pram(): Post RAndomisation Method (PRAM)
	- rankSwap(): Rank Swapping
	- shuffle(): Shuffling and EGADP
	- $r =$  report(): Create a report about the anonymization process
	- undolast(): undo last calculation

 $\bullet$  . . .

### sdcMicro Tiny example

```
data(testdata)
sdc <- createSdcObj(testdata,
 keyVars=c('urbrur','roof','walls','water','electcon','relat'),
 numVars=c('expend','income','savings'),
 w='sampling_weight')
### Display Risk
sdc@risk$numeric [1] 1
### use addNoise without Parameters
sdc <- addNoise(sdc, variables = c("expend","income"))
### risk changed
sdc@risk$numeric [1] 0.07729258
```
### sdcApp (trs not included)

• Online-Demo<https://sdctools.shinyapps.io/sdcapp/>

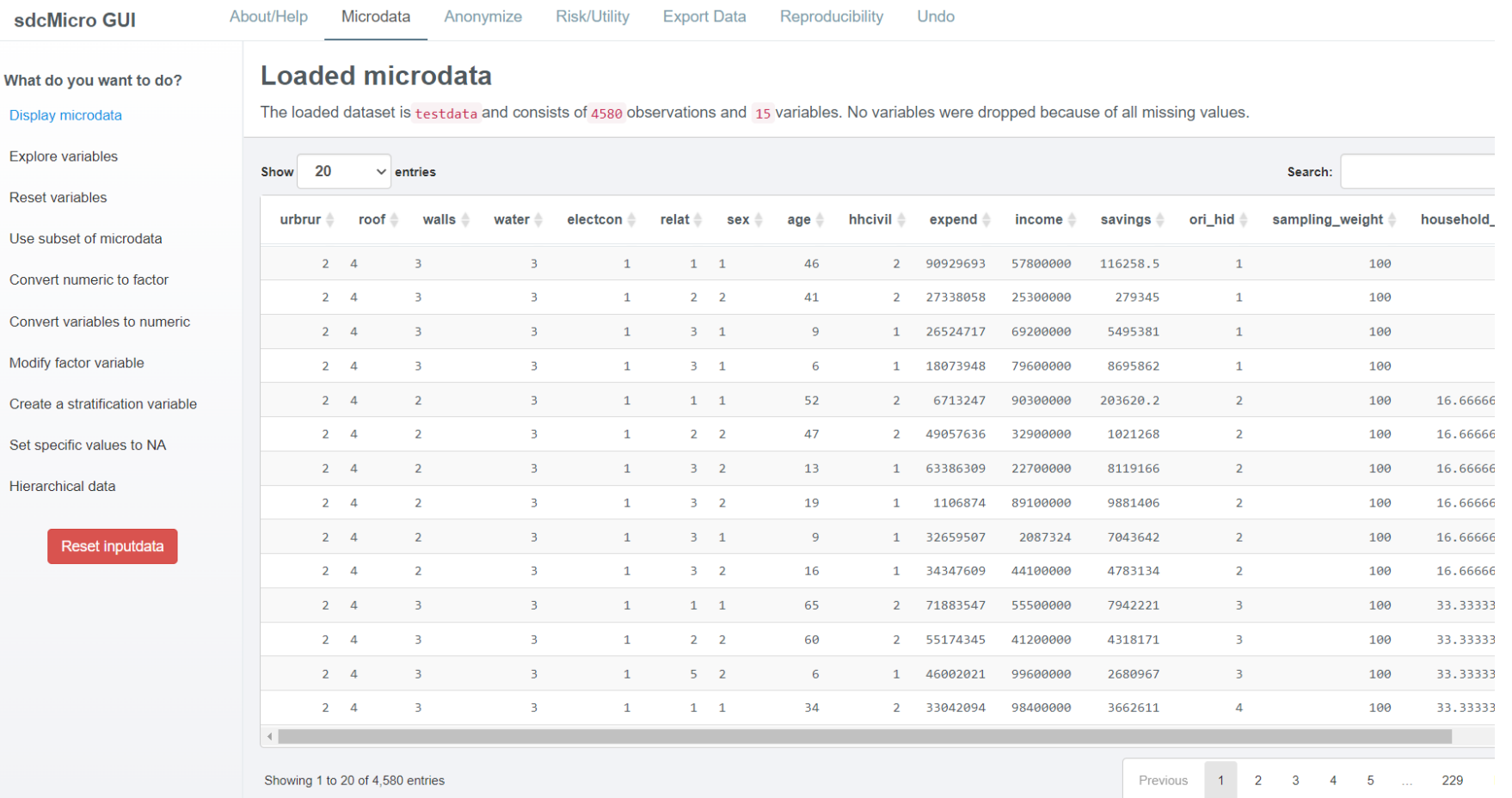

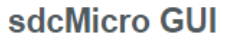

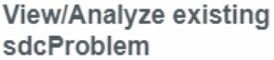

#### Show summary

Explore variables

Add linked variables

Create new IDs

#### Anonymize categorical variables

Recoding

k-Anonymity

PRAM (simple)

PRAM (expert)

Supress values with high risks

Anonymize numerical variables

Top/bottom coding

Microaggregation

Adding noise

Rank swapping

#### **Summary of dataset and variable selection**

The loaded dataset consists of 4580 records and 15 variables.

Categorical key variable(s): urbrur roof walls Numerical key variable(s): expend Sampling weight: sampling\_weight Hierarchical identifier: ori hid

#### **Computation time**

The current computation time was  $\sim 0.15$  seconds.

#### Information on categorical key variables

Reported is the number of levels, average frequency of each level and frequency of the smallest level for categorical key variables. In parentheses, the san the original data. Note that NA (missing) is counted as a separate category.

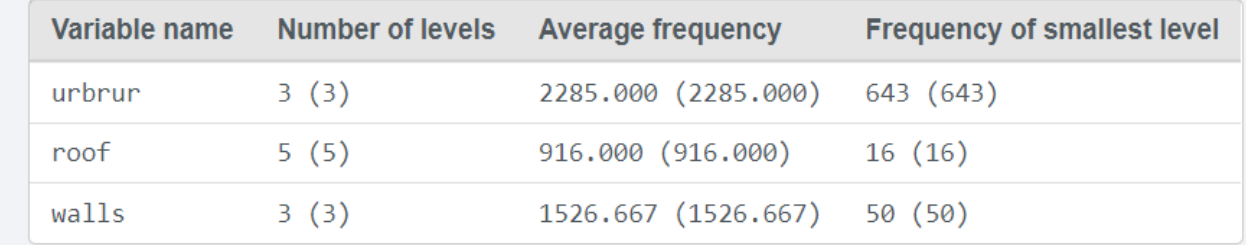

#### Risk measures for categorical key variables

We expect 0.16 (0.00%) re-identifications in the population, as compared to 0.16 (0.00%) re-identifications in the original data.

 $\theta$  observations have a higher risk than the risk in the main part of the data, as compared to  $\theta$  observations in the original data.

Information of risk

**Risk measures** 

#### Suda2 risk measure

I-Diversity risk measure

**Visualizations** 

Barplot/Mosaicplot

**Tabulations** 

**Information loss** 

Obs. violating k-anon

**Numerical risk measures** 

Compare summary statistics

Disclosure risk

Information loss

#### **SUDA2 risk measure**

The SUDA algorithm is used to search for Minimum Sample Uniques (MSU) in the data among the sample uniques to determine which sample uniques are also special uniques i.e., have subsets that are also unique. See the help files for more information on SUDA scores.

#### Reset to choose a different sampling fraction parameter

**Risk/Utility** 

Suda scores (sampling fraction is 0.1)

The table below shows the frequencies of the records with a suda score in the specified intervals.

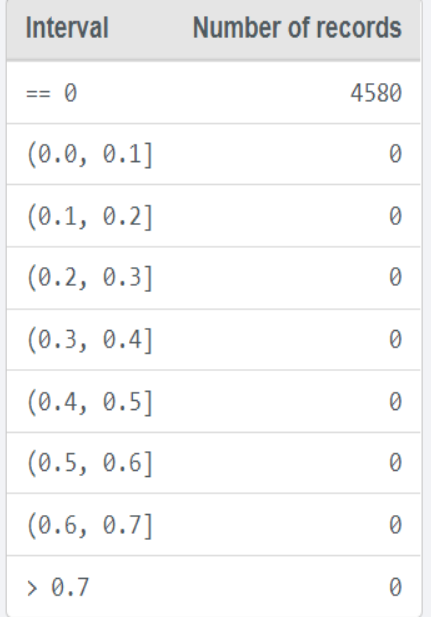

#### **Variable selection**

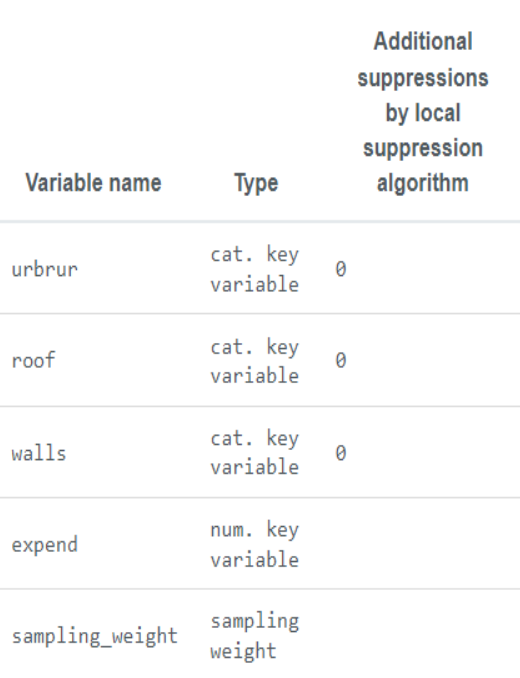

#### **Additional parameters**

**Parameter** 

#### **Attribute contributions**

The table below shows the contribution of each categorical key variable to the SUDA scene. The contribution of a variable is

ilide 19

Value

**Risk/Utility** 

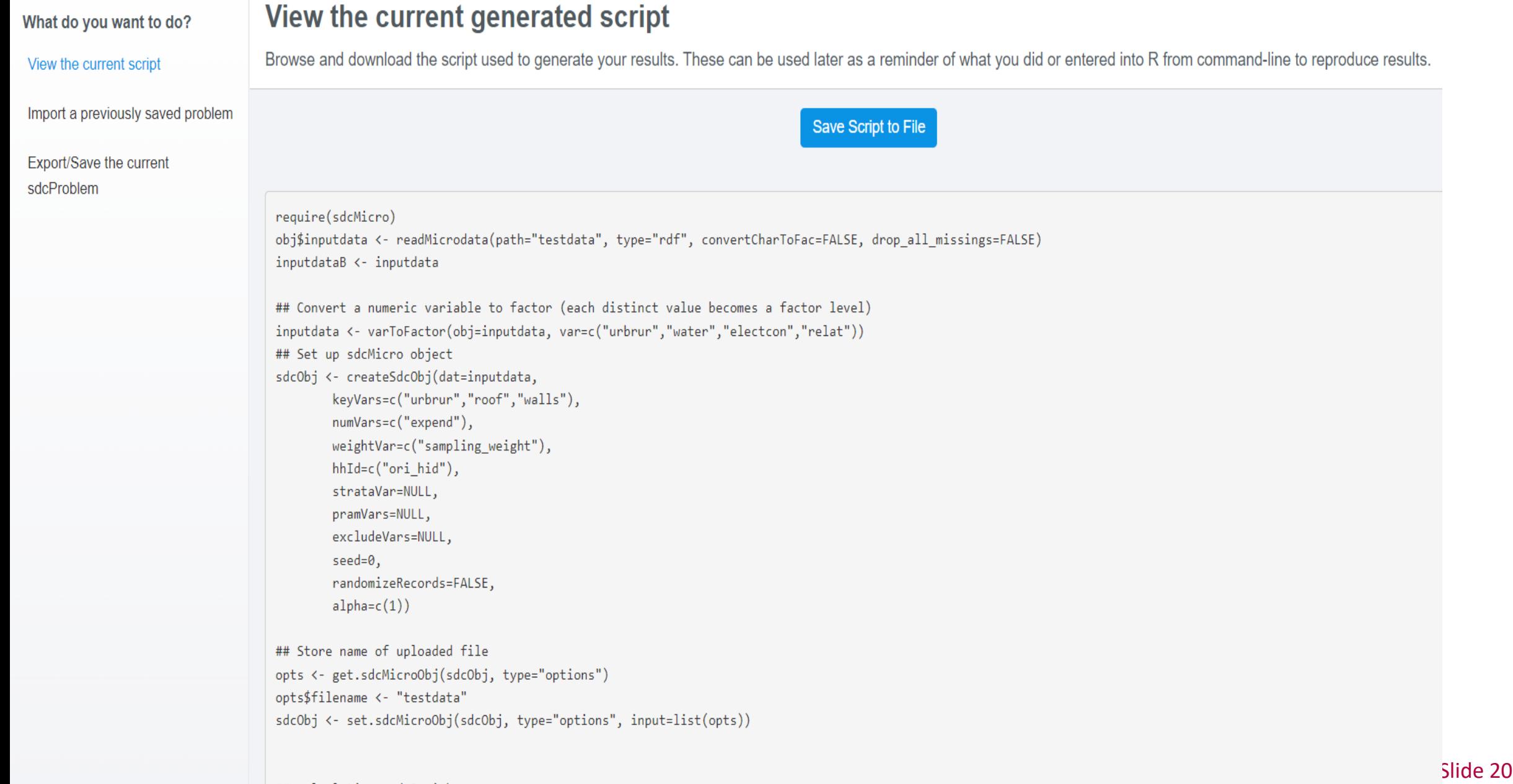

#### Target record swapping Recommended methodology for the census

- 
- Data-swapping technique applied on micro data
- TRS: Swap households across administrative/geographic regions
- Swapped microdata used for all outputs

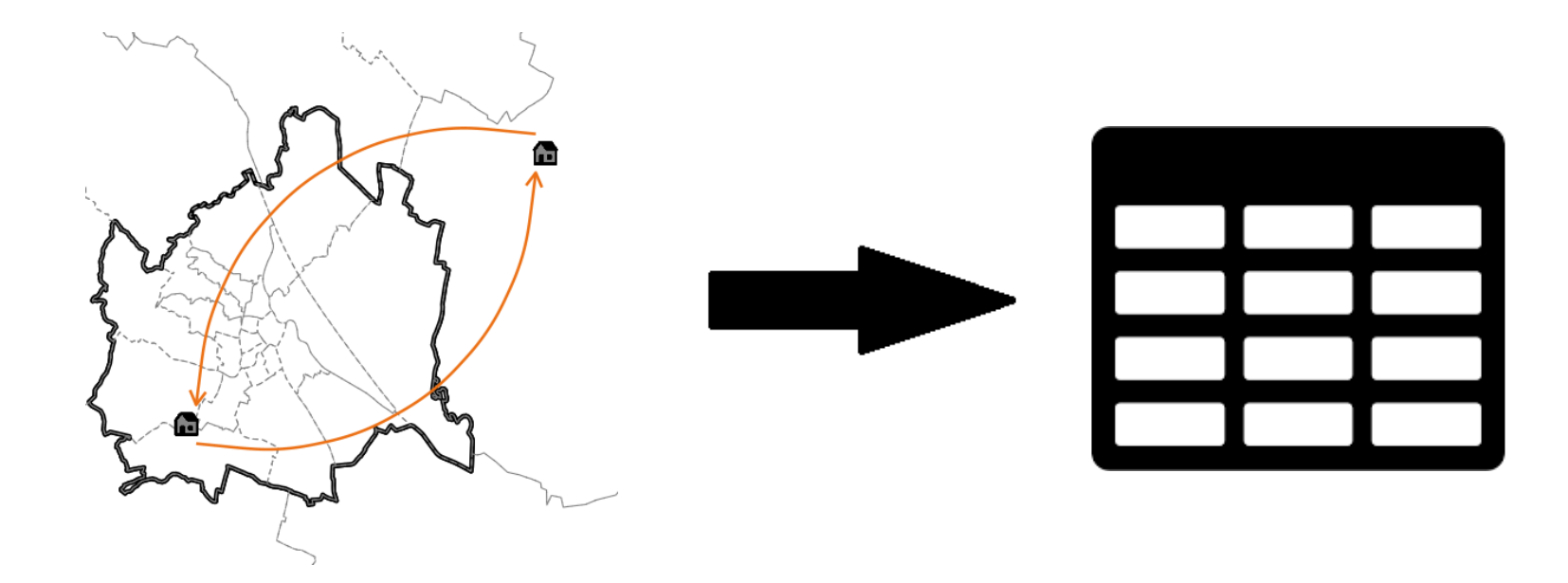

### Target record swapping

- $-$  High risk  $\rightarrow$  small frequency counts of individuals on a set of key variables (usually)
	- **Geographic hierarchy x risk variables**
	- k-anonymity in our algorithm
	- (own risk can be provided)
- $-$  Household at high risk  $\leftrightarrow$  individual at high risk
- "Similarity" variables
- Variables on which the swapped households must agree on (hh size, …)
	- Preserves marginal distributions of those variables

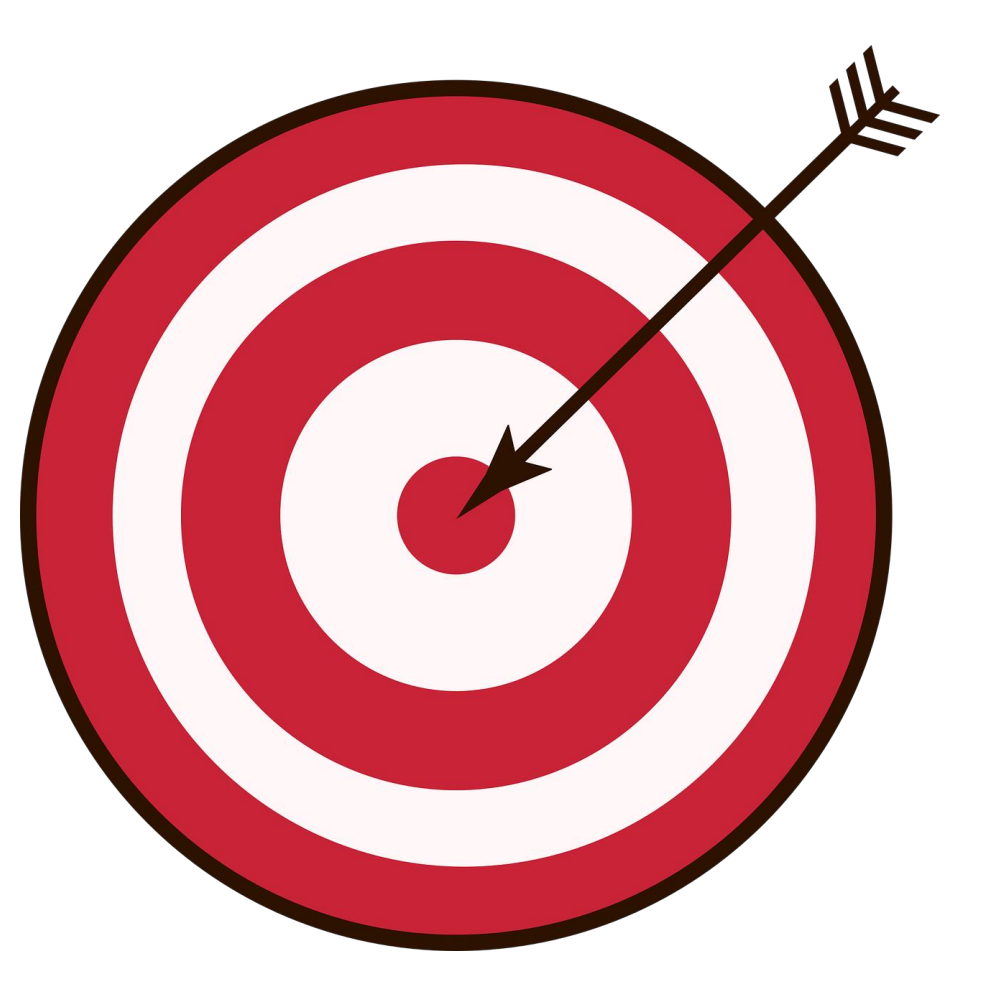

### Target record swapping with sdcMicro

- Data preparation
	- Data needs to contain only integer/numeric columns
		- $-$  no decimal places
	- $-$  Convert column to integer using, e.g. factor

```
dat[,AGE.M:=as.integer(factor(AGE.M))]
```
- Generate additional variables, e.g. for the similariy measure, e.g.
	- A truncate household size

```
dat[,Size:=pmin(5,Size)]
dat[!duplicated(HID),.N,by=.(Size)][order(Size)]
```
### Target record swapping parameters

- geographic hierarchy
	- *hierarchy = c("NUTS1","NUTS2")*
- Column name of household id
	- *hid = "HID"*
- Variables for internal risk calculation
	- *risk\_variables = c("COC.M","POB.M")*
- Threshold for k-anonymity
	- *k\_anonymity = 3*
- (Minimal) swap rate
	- $-$  swaprate = 0.05
- Similarity profile(s)
	- $-$  similar = list(c("Size"), c("Size", "NationalityHead"))

### Target record swapping Call and output

```
swapped <- recordSwap(data = dat, … ,
return swapped id = TRUE,
seed = 123
```
- return\_swapped\_id = TRUE get household ID of swapped household
- Seed to fix random seed
- Number of swapped households

```
dat_swapped[HID!=HID_swapped,uniqueN(HID)]
## [1] 520
```
# **Synthetic data generation** Johannes Gussenbauer

# **Overview**

• Quick intro to R-package simPop

• Initialise and extend synthetic data

• Calibration of synth. population

# **simPop**

•  $s$  imPop R-Package to generate synthetic micro data  $\sim$  household data

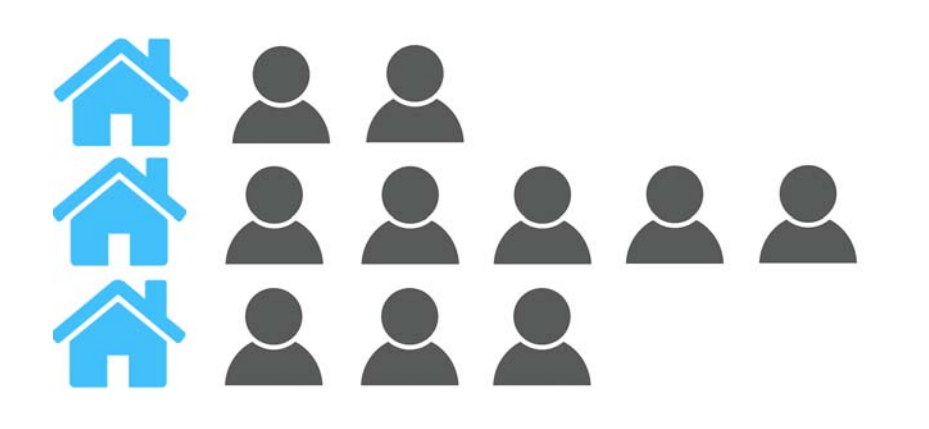

- Why generate synthetic micro data?  $\bullet$ 
	- Microdata more and more needed by scientific community / the public
	- Often not possible to disseminate micro data (GDPR, national data protection laws)
	- Available micro data highly censored/takes long time to get access

Q: Statistik Austria www.statistik.at

# simPop

- Synthetic data should
	- not reveal sensitive information
	- preserve correlation structure / Quasi-identical distribution

- Synthetic data can be used for
	- Prototype development
	- Micro-Simulation

# simPop Workflow

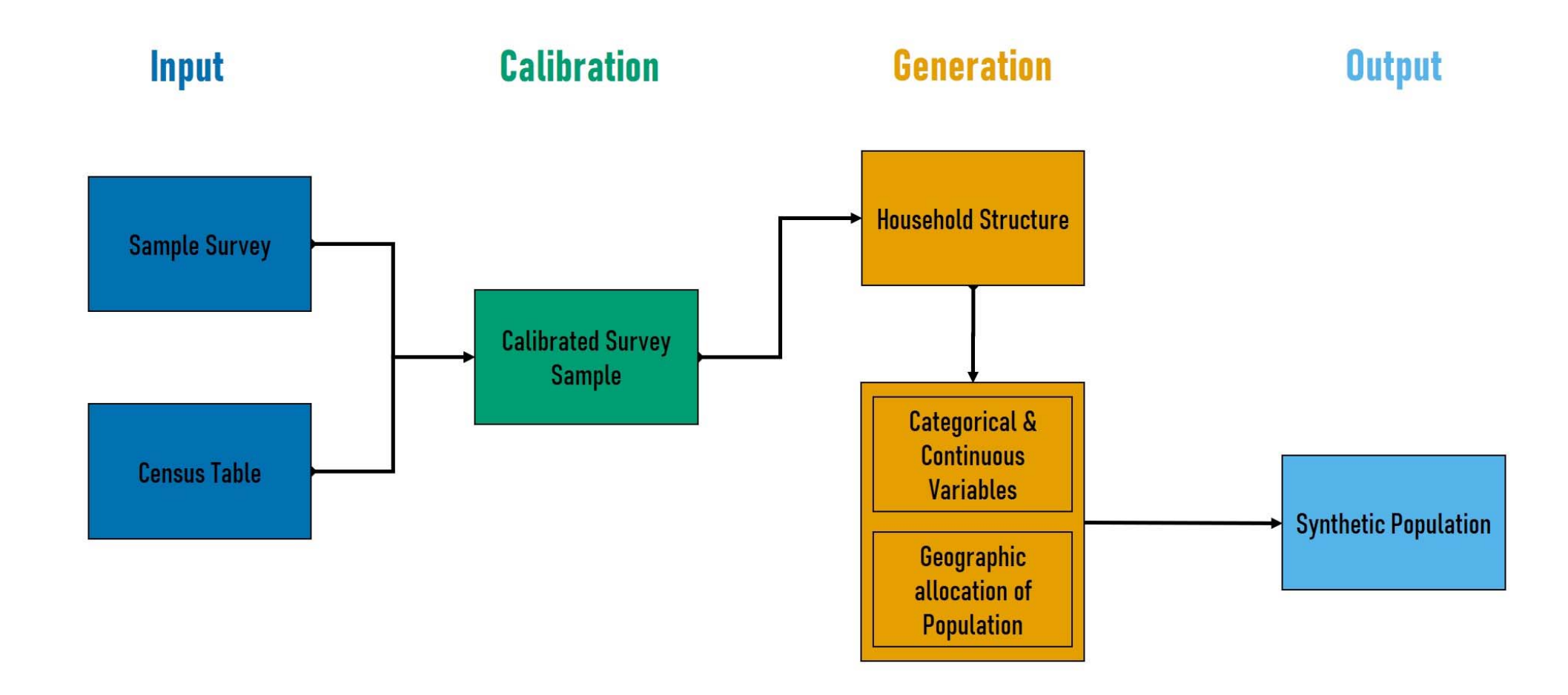

#### Q: Statistik Austria www.statistik.at

#### Folie 5

# Initialise population

• simPop  $\rightarrow$  specifically designed for synthesising populations (persons living in households)

• Specify inputs

```
1 data (eusilcS)
 # specify input
2
3
  inp <- specifyInput(data=eusilcS, hhid="db030", hhsize="hsize",
                          weight="rb050", strata="db040")\overline{\mathcal{L}}
```
Initialise synthetic population by defining household structure

```
simPopObj <- simStructure(data=inp, method="direct",
\mathbf 1\overline{2}basicHHvars=c("age", "rb090"))
```
# Simulate variables

• Sequentially add categorical or continuous variables

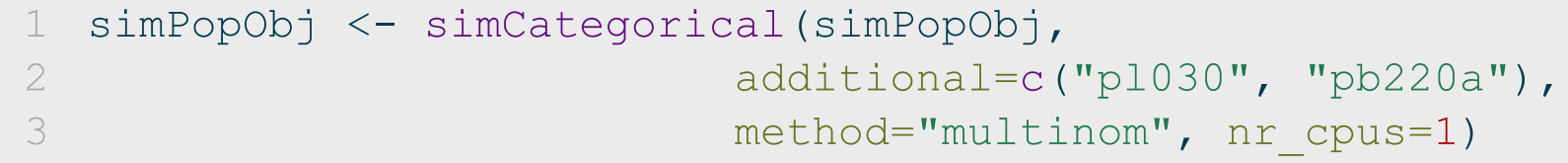

methods = c("multinom", "distribution", "ctree", "cforest", "ranger", "xgboost")  $\bullet$ 

```
simPopObj <- simContinuous(simPopObj, additional="netIncome",
\mathbb{1}\overline{2}method = "lm",3
                                    reqModel = rbb090+hsize +p1030 + pb220a,nr cpus=1)
\overline{\mathcal{A}}
```
• methods = c("multinom", "lm", "poisson", "xgboost")

# **Additional modelling functions**

• Additional, more specific, modelling functions

1. Simulate categorical variables taking relationships between household members into account

```
\alpha qhanaP <- simRelation(simPopObj = qhanaP, relation = "relate",
\mathbb{1}\overline{2}head = "head",
3
                                additional = c("nation", "ethnic", "religion"),\overline{4}nr cpus = 1)
```
# **Additional modelling functions**

2. Simulate components of continuous variables

```
simPopObj <- simComponents(simPopObj=simPopObj, total="netIncome",
\mathbf 1components=c("py010n", "py050n", "py090n", "py100n",\sum_{i=1}^{n}"py110n", "py120n", "py130n", "py140n"),
3
     conditional = c("p1030"), replaceEmpty = "sequential", seed=1)
\overline{4}
```
- 3. Introduce smaller regions to already existing broader regions  $\rightarrow$ simInitSpatial()
- 4. Fix age heaping  $\rightarrow$  correctHeaps (), correctSingleHeap()

# simPop Workflow

- After variables have been synthesised *calibrate* synthetic population to *fit* selected distributions
- Simulated annealing algorithm implemented in simPop

```
data ("eusilcP")
2 # add margins
  margins <- as.data.frame(
3
     xtabs(rep(1, nrow(eusilcP)) \sim eusilcP$reqion +
\overline{4}eusilcP$gender + eusilcP$citizenship))
5
   colnames (margins) \leftarrow c("db040", "rb090", "pb220a", "freq")
6
   simPopObj <- addKnownMargins(simPopObj, margins)
7
   # run calibration
\left( \begin{array}{c} \end{array} \right)simPop adj2 <- calibPop(simPopObj, split="db040",
-2
3
   temp=1, epsP.factor=0.1,
```

```
epsMinN=10, nr cpus = 1)
\overline{\mathcal{A}}
```
Q: Statistik Austria www.statistik.at

# **Calibrate synth. Population**

Calibrate synthetic population to "fit" selected distributions - how?  $\bullet$ 

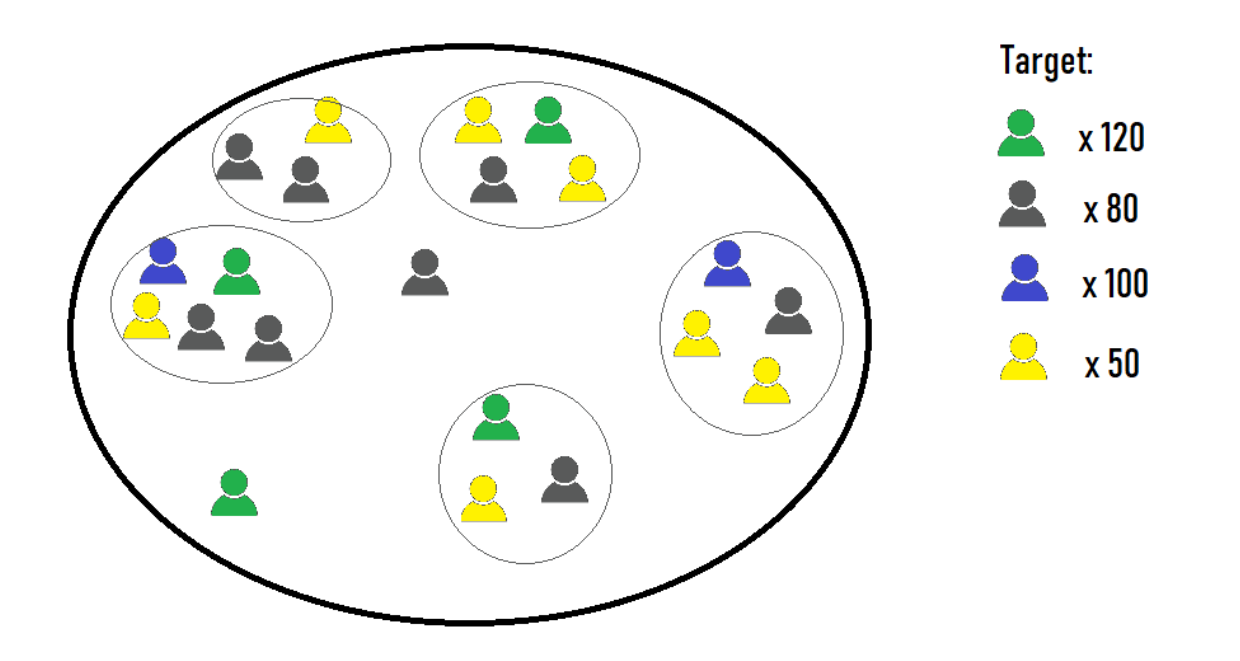

• Apply simulated annealing to try to find a local optimum

Q: Statistik Austria www.statistik.at

Folie 11

# Simulated annealing in simPop

- 1. Multiply synthetic population
- 2. Make innitial selection of households
- 3. Compare target distribution against distrubtion of selection using an objective function
- 4. Discard and redraw households with cerain probabilities
- 5. Check objective function again and accept/reject new solution
- 6. Repeat 4. and 5. until distributions "differ" by  $\epsilon$

# **Recent improvements**

Multiple distributions allowed on household and personal level  $\bullet$ 

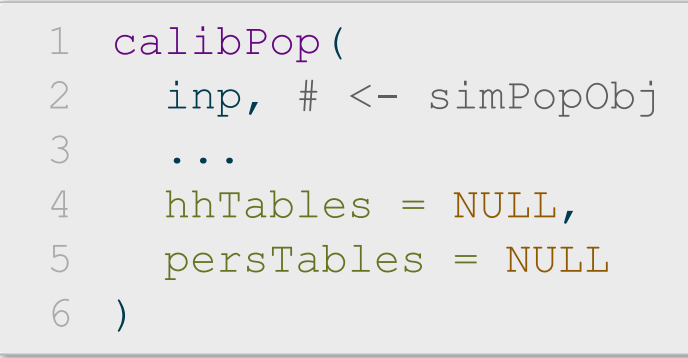

• Objective / sampling probabilities / termination condition adjusted accordingly

# **Objective and sampling probability**

• Objective, p target margins with  $k_1,\ldots,k_p$  number of cells

$$
\sqrt{\frac{1}{p}\sum_{i=1}^{p}(\sum_{j=1}^{k_i}|n_{i,j}-\tilde{n}_{i,j}|)^2}
$$

• Sampling prob.  $p_l$  for individual  $l$ 

$$
p_l = \left\{ \frac{\frac{f_l}{N_l}}{\exp(-\sum \limits_{f_l \leq 0} \frac{f_l}{N_l})} \; ; \quad \, f_l = \frac{1}{p} \sum \limits_{i}^{p} |e_{i,j(i,l)}| \cdot sign(\sum \limits_{i}^{p} e_{i,j(i,l)}) \right.
$$

$$
\rho_+ := m_+ = \widetilde{n}_+
$$

Q: Statistik Austria www.statistik.at

Folie 14

# **Improvments of calibration**

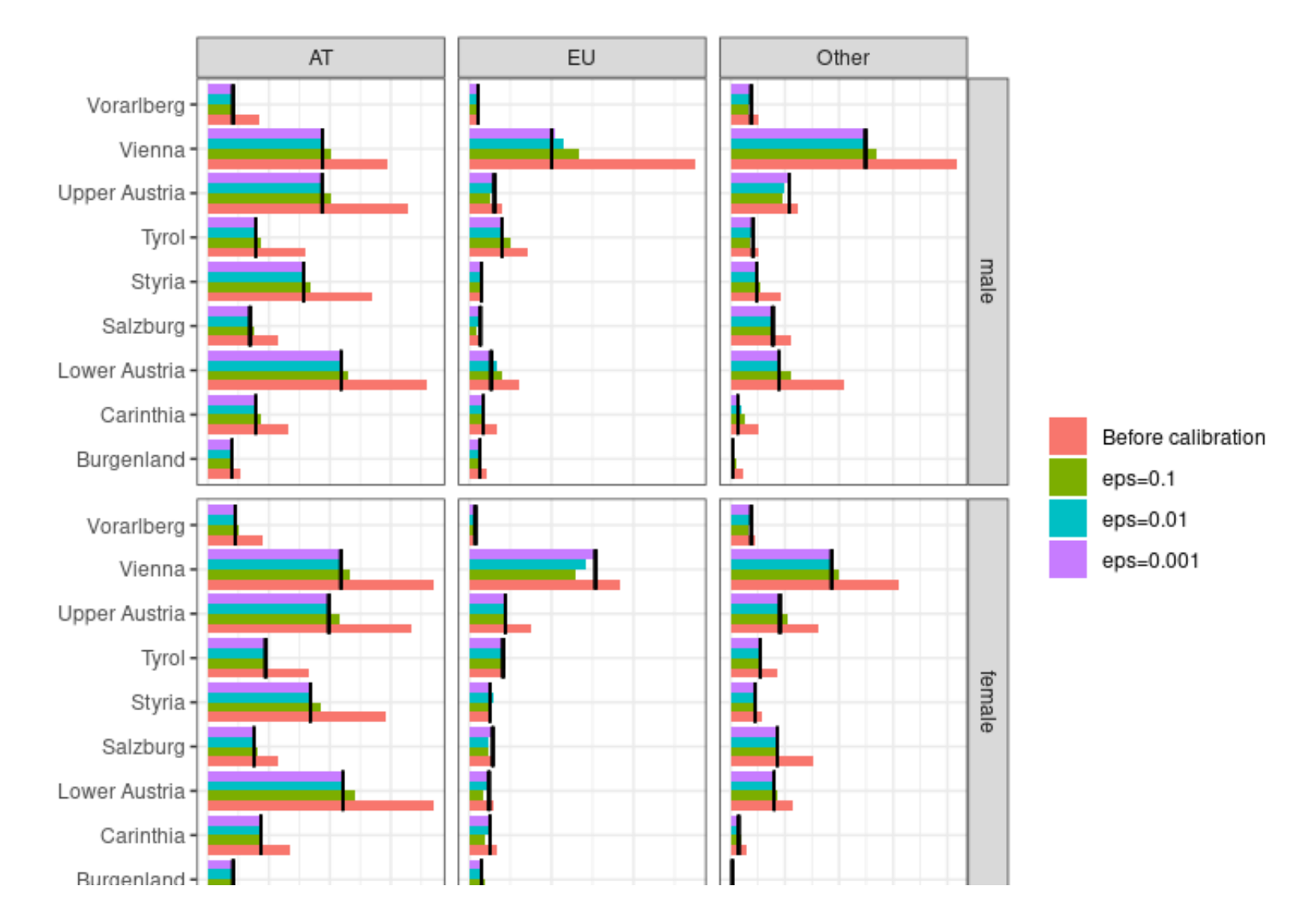

Q: Statistik Austria www.statistik.at

Folie 15

# **References**

- Münnich, Ralf and Josef Schürle (2003). "On the the simulation of complex  $\bullet$ universes in the case of applying the German Microcensus"
- Templ, Matthias, Alexander Kowarik, and Peter Filzmoser (2011). "Iterative stepwise regression imputation using standard & robustmethods". In:Computational Statistics & Data Analysis55.10. DOI:10.1016/j.csda.2011.04.012, ISSN: 0167-9473, pp. 2793-2806.issn:0167-9473.
- Templ, Matthias, Bernhard Meindl, et al. (Aug. 2017). "Simulationof Synthetic Complex Data: The R Package simPop". In: Journal of Statistical Software79.doi:10.18637/jss.v079.i10.

# **Anonymization oftabular data** Prepared by Bernhard Meindl

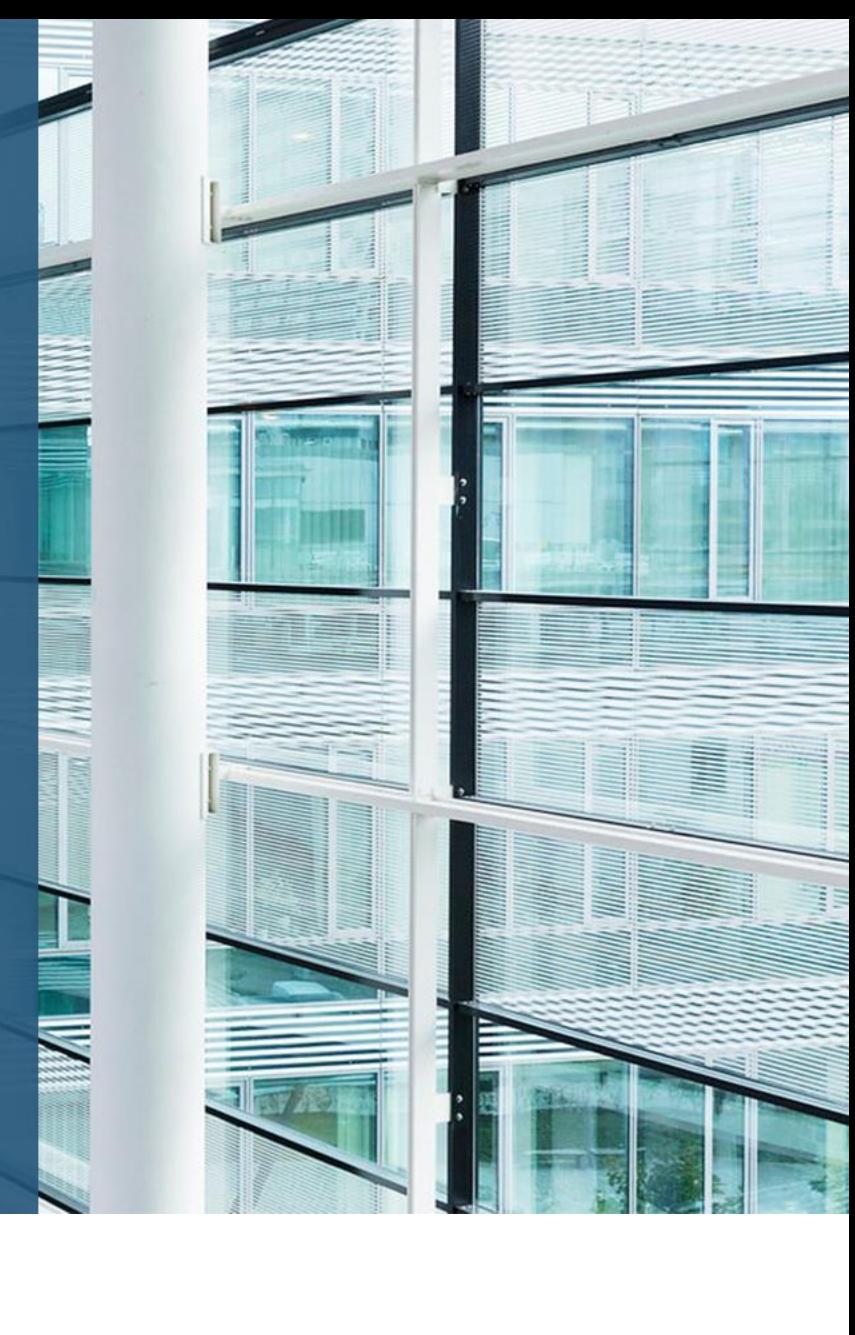

# Why?

₹

# Reasons for tabular data control

- Disclosure risk exists in aggregated (tabular) data
- Goals:  $\bullet$ 
	- Protect statistical units that contribute to table
	- $-$  Take into account **trade-off** between risk and data-utility
- Why?
	- Publication requirements
	- Legal reasons
- Statistical tables:
	- frequency vs. magnitude tables
	- cells relate to each other
	- attackers can make use of those relations

# What to protect against?

Group Attribute Disclosure

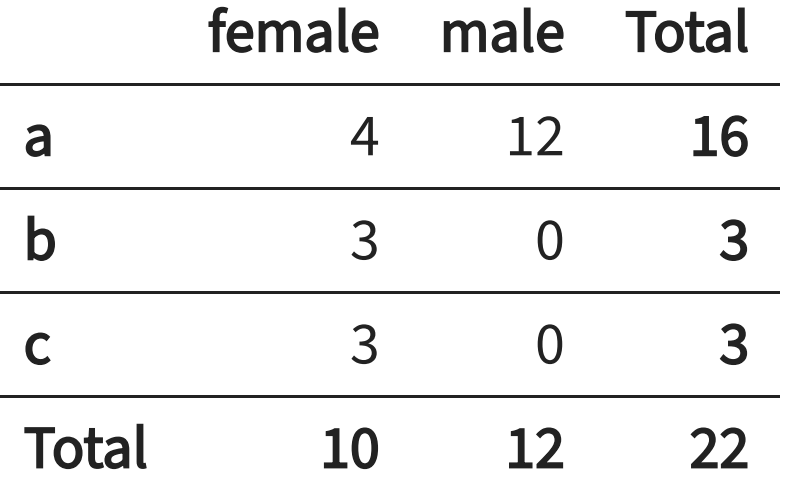

- "Definition": Attacker can learn an attribute about an individual
- Example:  $\bullet$ 
	- only one female that is single  $\rightarrow$  if additional tables exist (e.g gender x maritial status x income), attackers can derive the income-group for the this unit
- Further Issue:  $\rightarrow$  Linked tables (identical cells can appear in multiple tables)

# Packages

# Some relevant **R**-packages

We are going to introduce the following R packages:

- sdcHierarchies
- sdcTable
- cellKey / pTable
- sdcSpatial

# sdcHierarchies

#### General Information

- Goal / Idea: Define (nested) hierarchies that are used to define statistical tables  $\bullet$
- Features:  $\bullet$ 
	- allows to programmatically construct (nested) hierarchies
	- Information about (invididual) nodes can be extracted ' Hierarchies can be imported/exported from/to various formats
	- Shiny-App is provided to interactively create / modify / export hierarchies
- Web: [github.com/bernhard-da/sdcHierarchies](https://github.com/bernhard-da/sdcHierarchies)

# sdcHierarchies

#### Create hierarchy

```
1 library(sdcHierarchies)
2 h \le hier create(root = "Tot", nodes = LETTERS[1:3])
3 h \leq hier add(h, root = "A", nodes = paste0("a", 1:2))
4 h \leftarrow hier add(h, root = "a1", nodes = "a11"); hier display(h)
```
Tot ├─A │ ├─a1  $-$ a11  $-a2$  $\left| \right|$  $L_{\text{C}}$ 

# sdcHierarchies

#### Information about a node

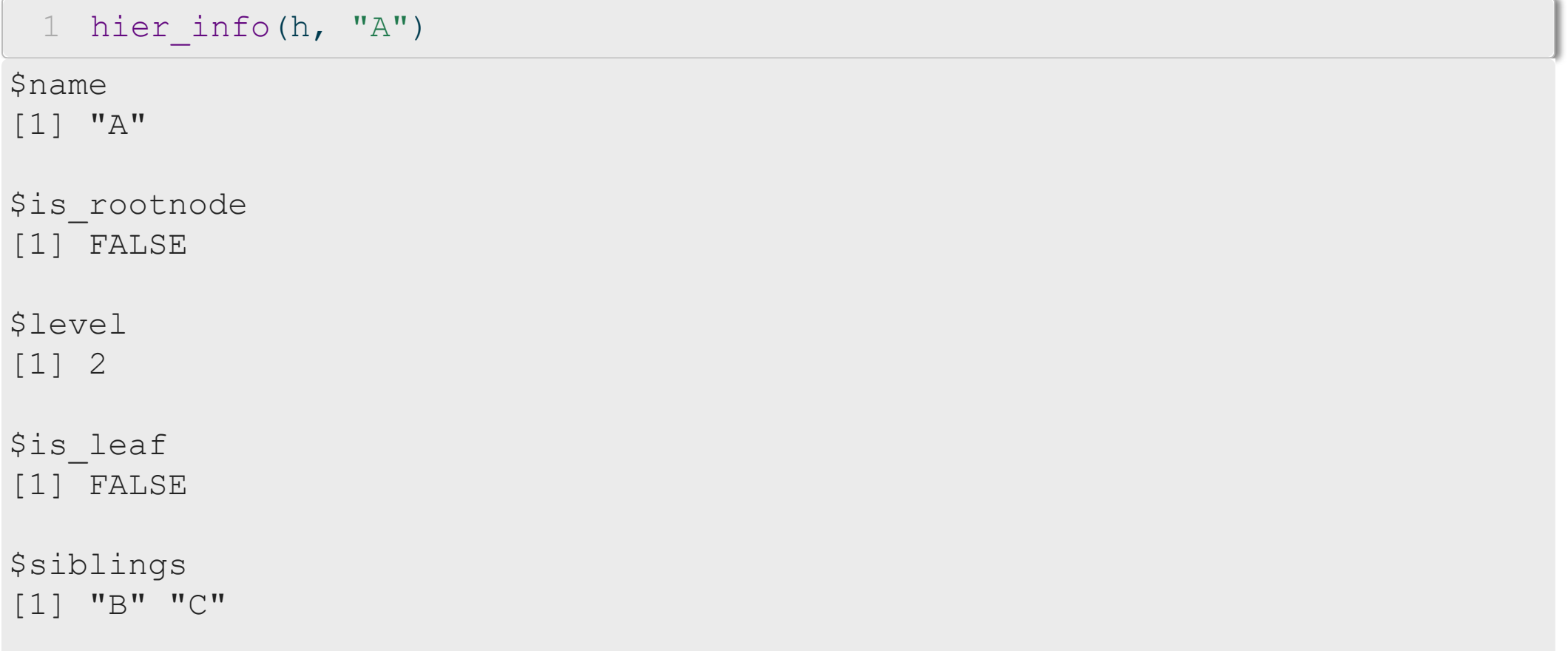

#### General Information

- Goal / Idea: Protect statistical tables
- Features:  $\bullet$ 
	- Setup of complex statistical tables
	- Identification primary sensitive table cells
	- $-$  Protect sensitive cells using different algorithms
	- Allow export of problem instances to  $\tau$ [-Argus](https://github.com/sdcTools/tauArgus)
- Web: [github.com/sdcTools/sdcTable](https://github.com/sdcTools/sdcTable)

#### Setup Problem

```
1 library(sdcTable)
```

```
2 p \leq sdc testproblem(); print(str(p))
```

```
Formal class 'sdcProblem' [package "sdcTable"] with 8 slots
  ..@ dataObj :Formal class 'dataObj' [package "sdcTable"] with 7
slots
 .. .. ..@ rawData :Classes 'data.table' and 'data.frame': 100 obs.
of 5 variables:
 .. .. .. $ region : chr [1:100] "A" "A" "A" "A" ...
 .......$ gender : chr [1:100] "female" "female" "male"
"male" ...
 .. .. .. ..$ freq : num [1:100] 1 1 1 1 1 1 1 1 1 1 ...
 .. .. .. ..$ tmpsamplingweights: num [1:100] 1 1 1 1 1 1 1 1 1 1 ...
 .. .. .. ..$ val : num [1:100] 9 11 10 11 5 7 13 15 13 6 ...
  .. .. .. ..- attr(*, ".internal.selfref")=<externalptr> 
  \cdots \cdots \cdots attr(*, "sorted")= chr [1:2] "region" "gender"
 .. .. ..@ dimVarInd : int [1:2] 1 2
  .. .. ..@ freqVarInd : int 3
```
#### Extract Table

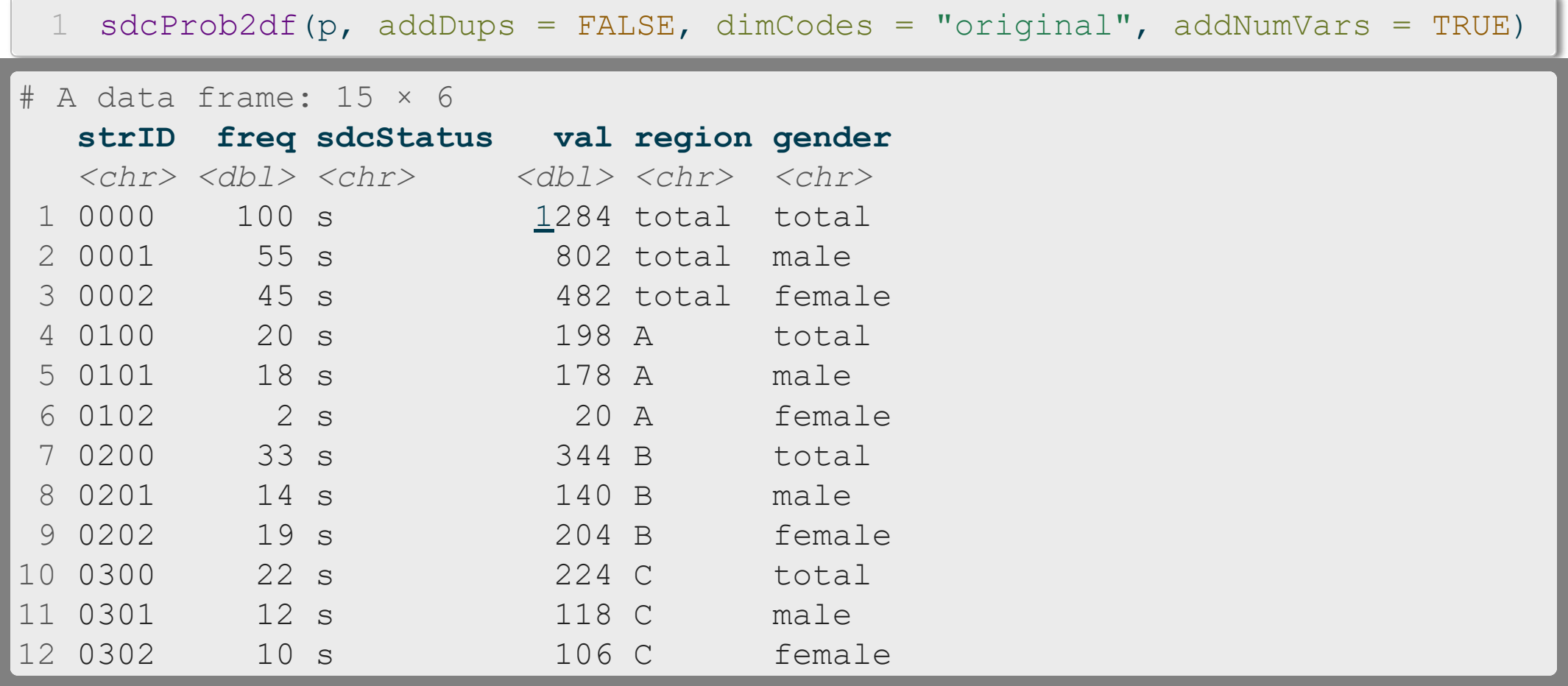

#### Identify primary sensitive cells

[1](#page-0-0) p  $\leftarrow$  primarySuppression(p, type = "freq", maxN = 3)

- Table of different "cell-stati"
	- "s": "safe" for publication
	- "u": primary unsafe
	- "x": secondary suppression

```
1 table(getInfo(p, "sdcStatus"))
 s u 
14 1
```
#### Protect table

- [1](#page-0-0) p <- protectTable(p, method = "GAUSS")
- [2](#page-0-1) getInfo(p, "finalData")
- # A data frame: 15 × 5

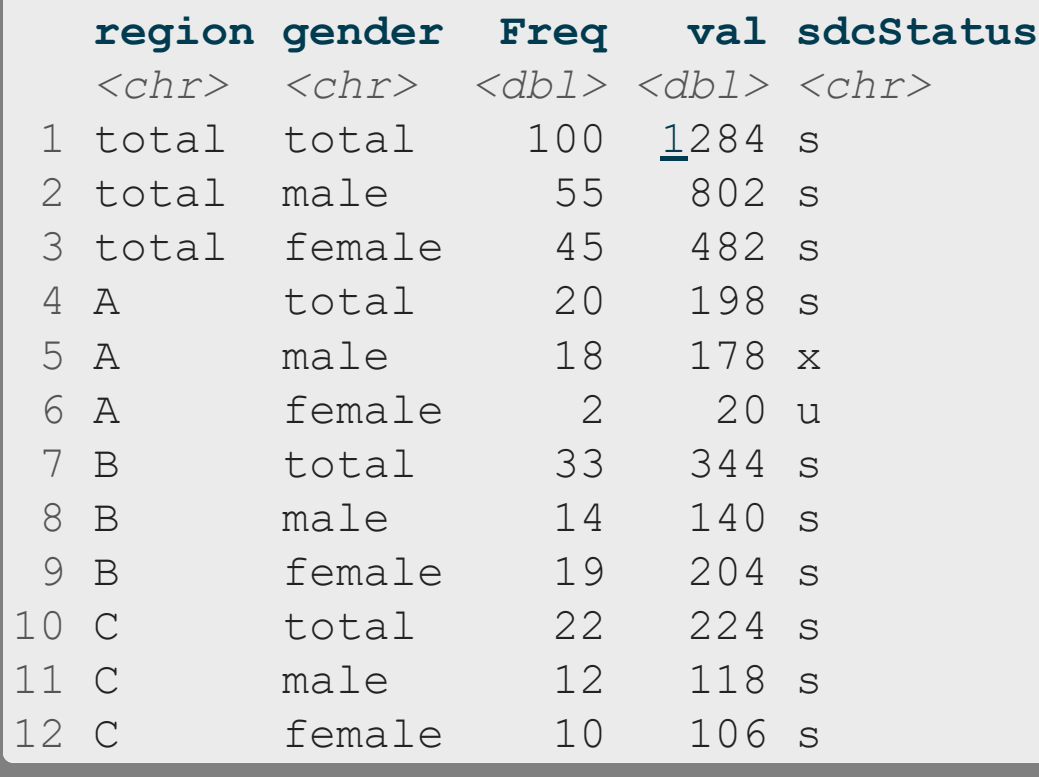

# cellKey - ptable

#### General Information

- Goal / Idea: Persistent perturbation of statistical tables
- Features:  $\bullet$ 
	- Allows generation of tables (similar to sdcTable)
	- Implements a perturbation algorithm that depends on record- and cell keys
	- Makes use of look-up tables (using ptable Package)
	- $-$  Different methods for frequency- and magnitude tables
	- Very useful for perturbation of large, linked tables
	- Drawback: Impact of perturbation visible (non-additive results)
- Web:

— [github.com/sdcTools/ptable](https://github.com/sdcTools/ptable) | [github.com/sdcTools/cellKey](https://github.com/sdcTools/cellKey)

# cellKey + ptable

#### **Setup**

```
1 library(cellKey)
2 x <- ck_create_testdata()
 3 tab <- ck_setup(
4 \times = \times,
 5 rkey = 6, # digits
 6 dims = list(
7 sex = hier create(root = "Total", nodes = c("male", "female")),
8 age = hier create(root = "Total", nodes = paste0("age group", 1:6))),
 9 \text{ w} = "sampling weight"10 )
11 tab$print()
```
── Table Information

```
───────────────────────────────────────────────────────────
✔ 21 cells in 2 dimensions ('sex', 'age')
✔ weights: yes
── Tabulated / Perturbed countvars
─────────────────────────────────────────────
```
☐ 'total'

# cellKey + ptable

#### Define perturbation parameters

```
1 p_cnts <- ck_params_cnts(
2 ptab = ptable:: pt ex cnts()
3 )
4 print(head(p_cnts$params$ptable))
```
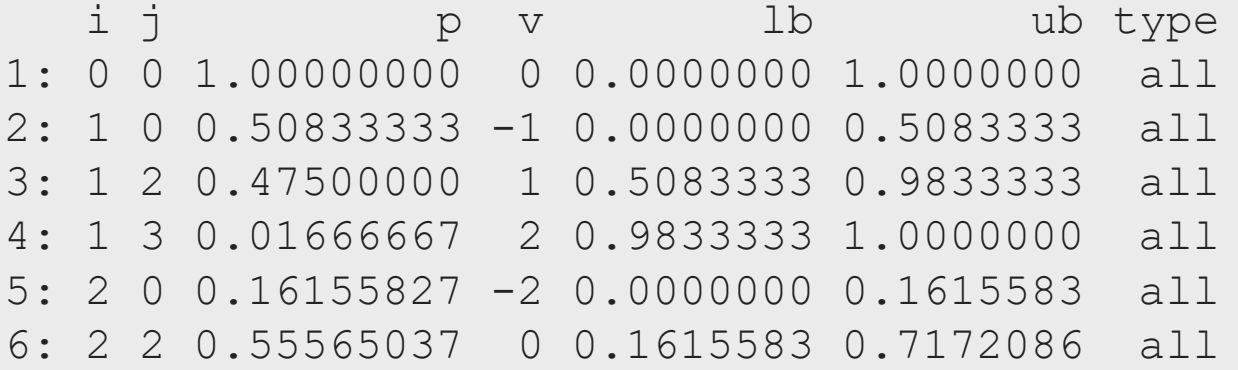

Assign parameters to specific variable

[1](#page-0-12) tab\$params cnts set(v = "total", val = p cnts)

# cellKey + ptable

#### Perturb and evaluate

- [1](#page-0-0) tab\$perturb( $v = "total")$
- [2](#page-0-1) tab\$print()

── Table Information

✔ 21 cells in 2 dimensions ('sex', 'age') ✔ weights: yes

─────────────────────────────────────────────

── Tabulated / Perturbed countvars

☒ 'total' (perturbed)

- Evaluate / extract results
	- [1](#page-0-13) tab\$freqtab( $v = "total")$

# A data frame: 21 × 7

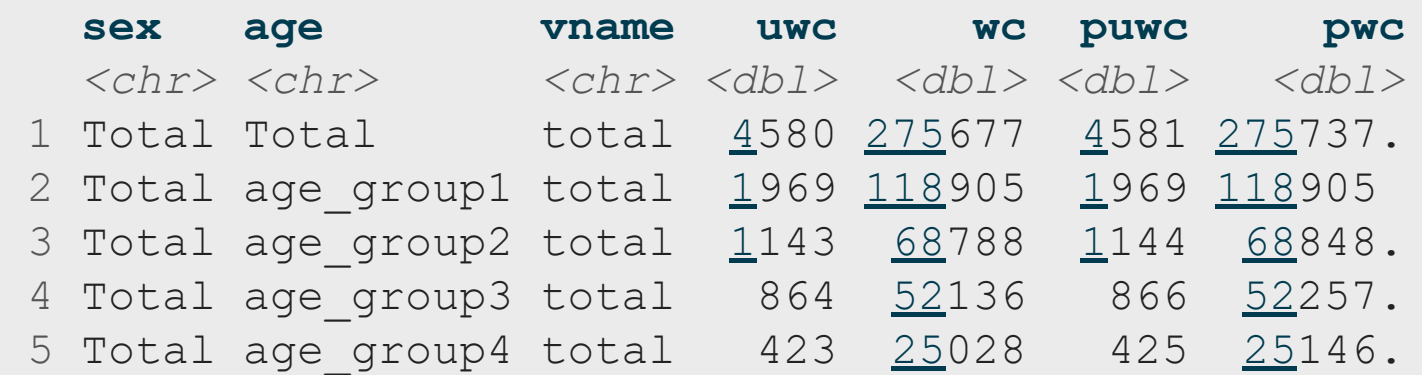

───────────────────────────────────────────────────────────

# sdcSpatial

#### General Information

- Goal / Idea: Protect spatial data
- Features:  $\bullet$ 
	- Based on functionality from raster package
	- Allows to identify sensitive cells
	- Multiple algorithms (removal, smoothing, aggregation) to protect raster-cells are implemented
- Web:
	- [github.com/edwindj/sdcSpatial](https://github.com/edwindj/sdcSpatial)
	- Helpful vignette: Intro to [sdcSpatial](https://cran.r-project.org/web/packages/sdcSpatial/vignettes/sdcSpatial.html)

**Please address queries to** [alexander.kowarik@statistik.gv.at](mailto:alexander.kowarik@statistik.gv.at) [johannes.gussenbauer@statistik.gv.at](mailto:johannes.gussenbauer@statistik.gv.at) [bernhard.meindl@statistik.gv.at](mailto:bernhard.meindl@statistik.gv.at)

STATISTIK AUSTRIA Guglgasse 13, 1110 Wien

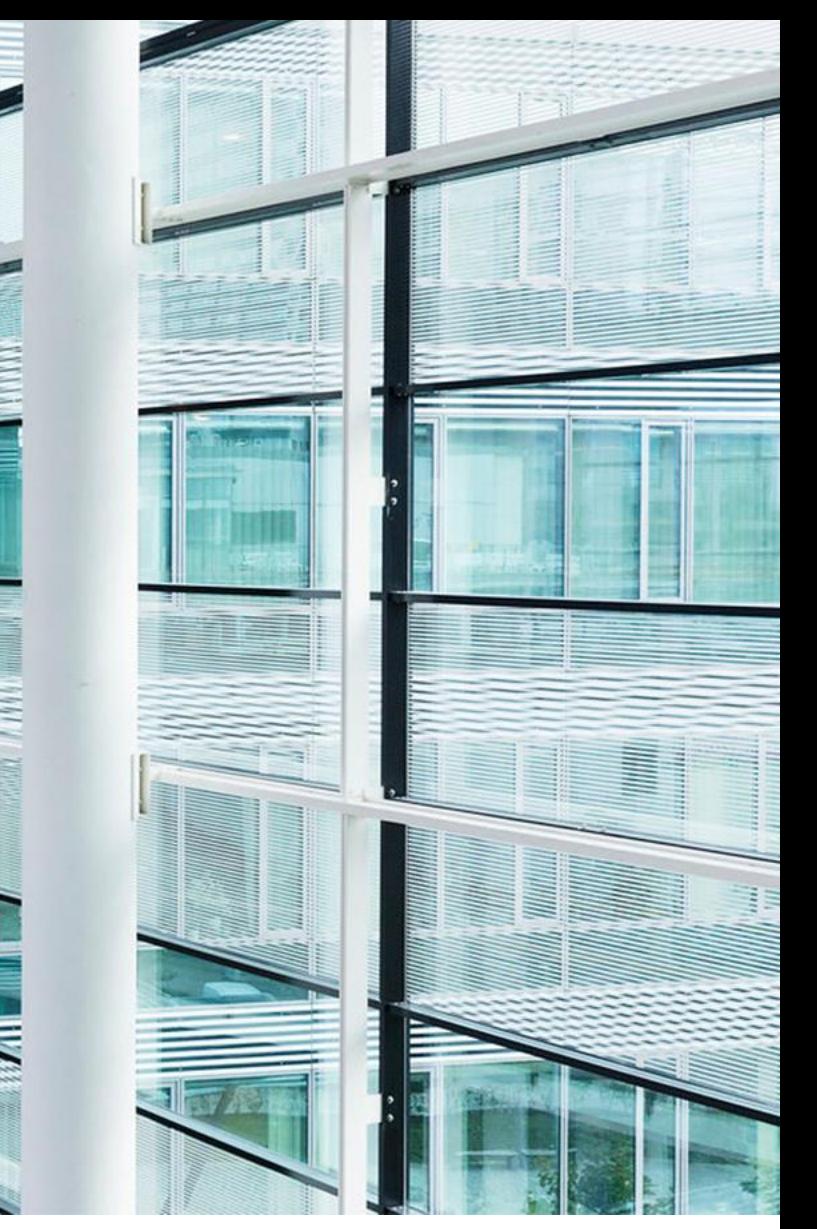

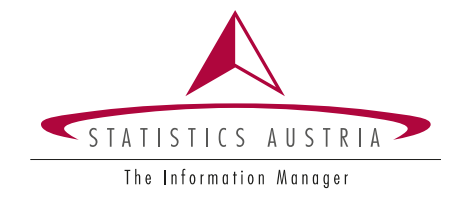

Independent statistics for evidence-based decision making

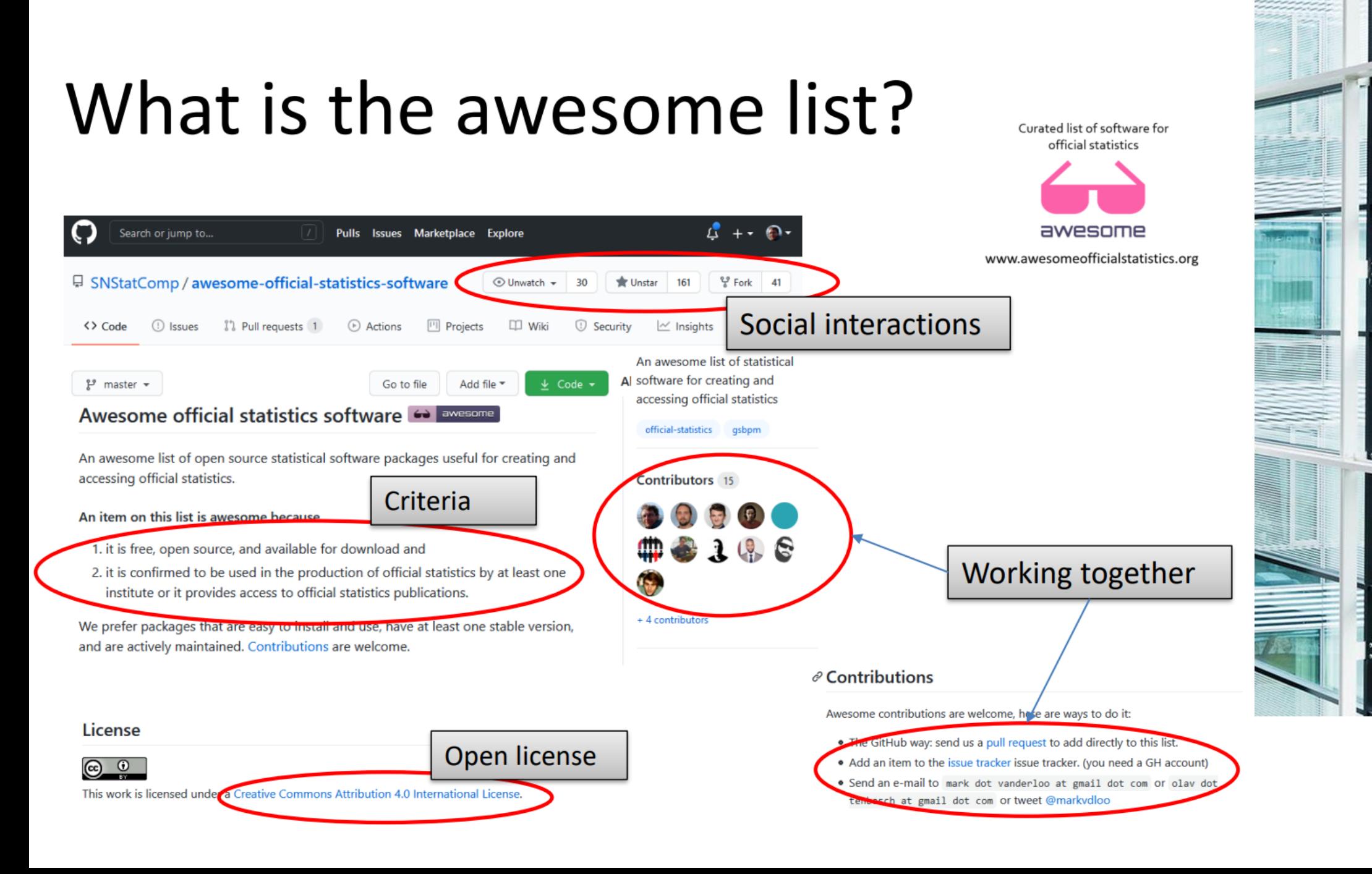